## Opret delmål - social Udfører (WEB) STEP 4a

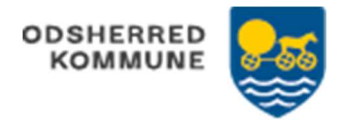

Voksen Myndighed: Opretter indsatsformål og indsatsmål (menuen 'Borgers liv' fra kortet Indsatsformål og mål) Udfører (på botilbuddet): Opretter delmål fra indsatsmål (menuen 'Borgers liv' fra kortet Indsatsformål og mål)

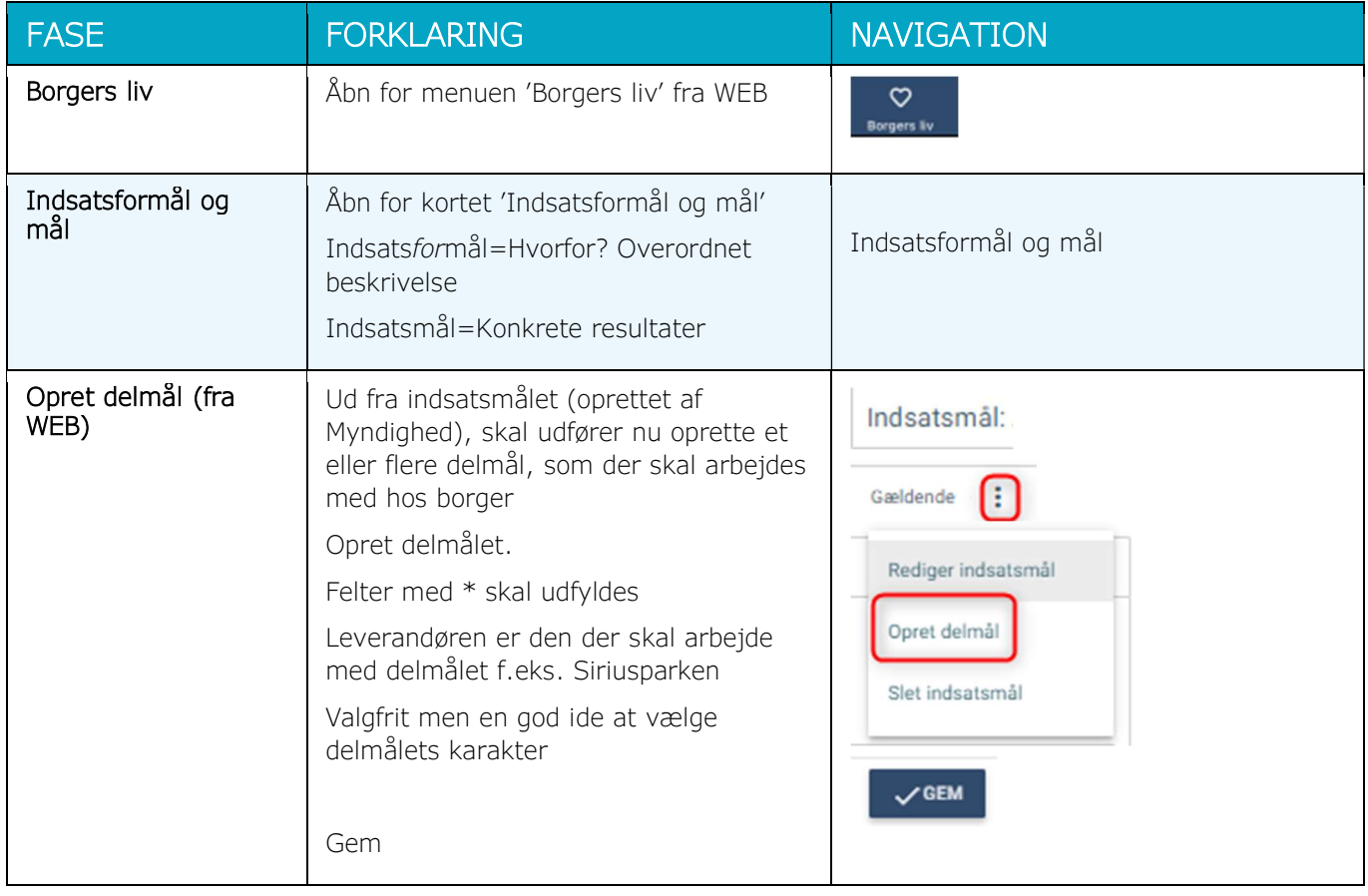

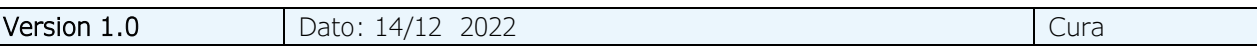